# **XML\_ExportD2ObjToDocument**

## %XML\_ExportD2ObjToDocument function

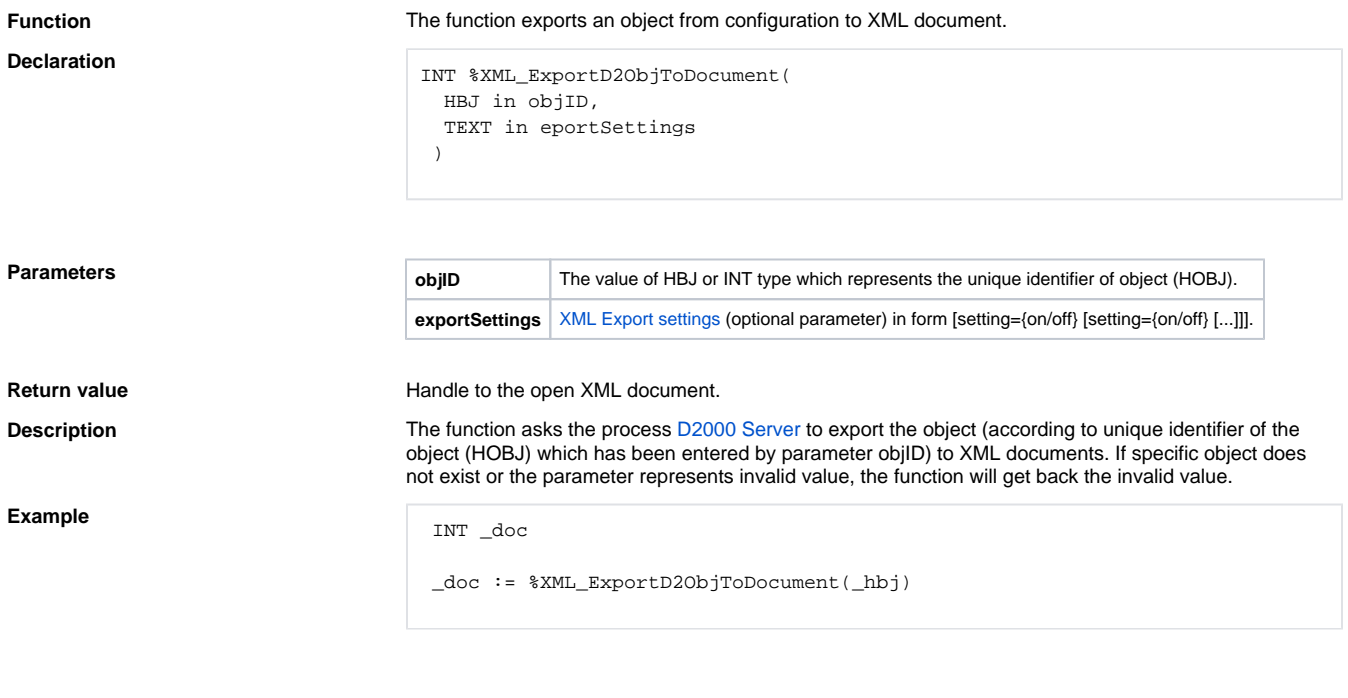

### INT \_doc

\_doc := %XML\_ExportD2ObjToDocument(Sec\HBJ, "zero\_hobj=off exp\_logs=on")

**Note** Error description can be called by means of ESL function [%XML\\_GetLastErrorMessage](https://doc.ipesoft.com/display/D2DOCV11EN/XML_GetLastErrorMessage) (if the function gets back the invalid value).

#### **Related pages:** ⊕

[XML file manipulation functions](https://doc.ipesoft.com/display/D2DOCV11EN/XML+File+Manipulation+Functions) [Function arguments - types](https://doc.ipesoft.com/display/D2DOCV11EN/Function+arguments+-+types)